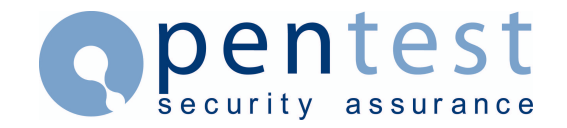

## **Oracle Default Users, Passwords and Hashes**

#### **By [Pentest Limited](mailto:enquiries@pentest.co.uk)**

This paper contains links to a repository of Oracle default users and passwords. Password hashes are included so that an SQL script can be easily generated against the list of users to compare the hash with the one stored for the user in the database. The purpose of this repository is to provide a single source for all default users, to make it easier for the *dba* or security consultant to ensure all default users have either been removed if possible or at least had the passwords changed.

### **Updates to the list**

Pentest intend to keep this list updated as we become aware of additional default users and passwords. We invite anyone to contribute to this list. If you have new users and passwords then please email [default@pentest.co.uk.](mailto:default@pentest.co.uk)

#### **Would you like to be notified of changes**

If you would like to be made aware when this list changes by email then please send a blank email to [default-sub@pentest.co.uk](mailto:default-sub@pentest.co.uk). If you would like to unsubscribe then please send a blank email to [default-unsubscribe@pentest.co.uk](mailto:default-unsubscribe@pentest.co.uk).

#### **SQL scripts to check your own database for default passwords**

An SQL script has been generated from the table below that will check the users in your database to see if any default users have been installed and still have password set to the default value. Click here check\_users.sql to download the script. This script needs to be run as a *dba* so that the view dba\_users can be accessed.

The script now has a "connect internal" in it and an "exit" at the end. If you wish to run the script as another *dba* or not exit then please be aware that you will need to remove these two lines.

A second script has been generated that checks for default roles with default passwords. The table of default roles with default is available further down this page. Click here check\_roles.sql to obtain this script. This script also needs to be run as *SYS* or *INTERNAL* so that the table SYS.USER\$ can be accessed. Again there is a "connect internal" and "exit" in the script. Please comment out or delete if you wish to not exit or use *INTERNAL*.

### **Default Users, Passwords and hash's**

The linked repository has been compiled as work in progress by Pentest Limited and lists the known default users, passwords and hashes. Where a password is not known but the hash is a password of "UNKNOWN" has been used.

A CSV file is also provided for use within scripts that check for default users and passwords.

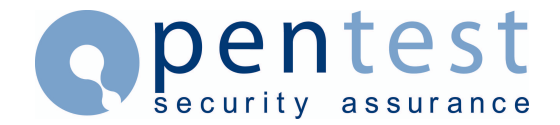

## **Roles with default passwords**

This section provides a table of default roles where there is a default password that is known. The entries are also available in the repository.

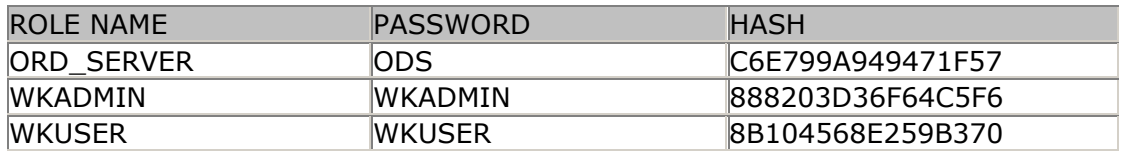

#### **Non Database usernames and passwords**

This section describes users and passwords where the username and password are not stored in the SYS.USER\$ table in the database. This section will be increased as more become known.

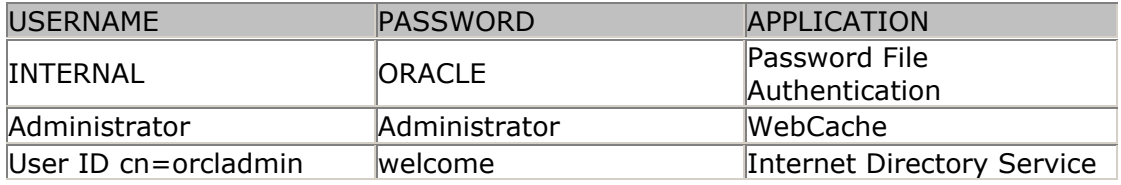

# **Oracle Based Applications**

This section will be added to include default users and passwords for Oracle based applications where an Oracle database or applications are used and default users and passwords are installed.

### **Notes**

There have been some big changes to the list and the list is now the biggest list of default users and passwords we know about on the Internet for Oracle. Some of the users in the repository benefit from additional comments.

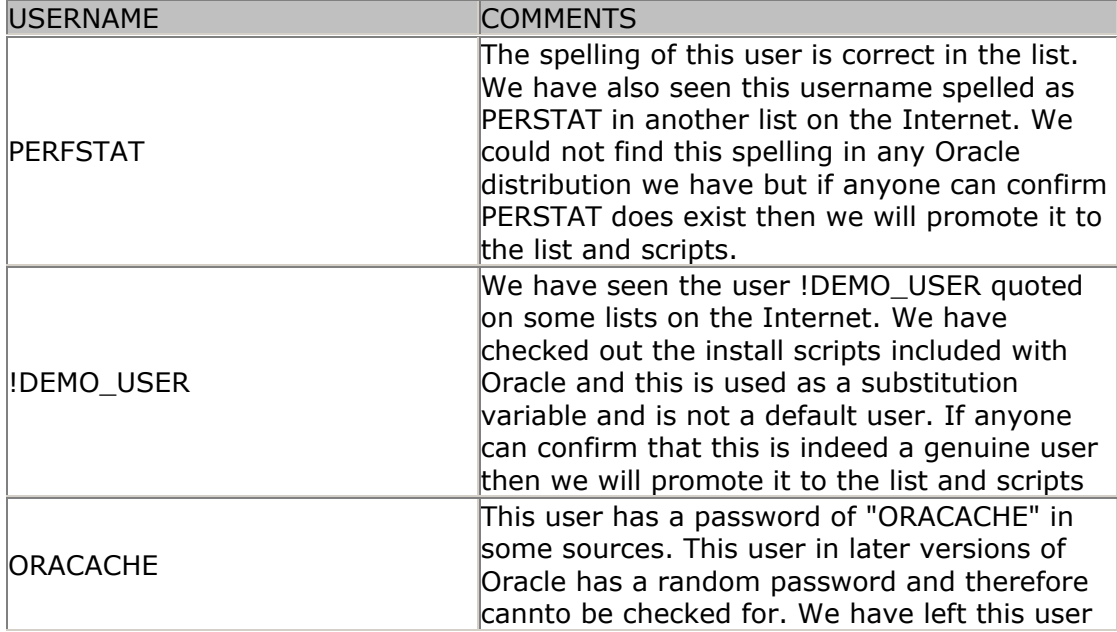

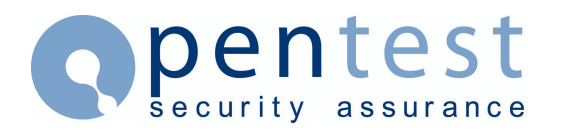

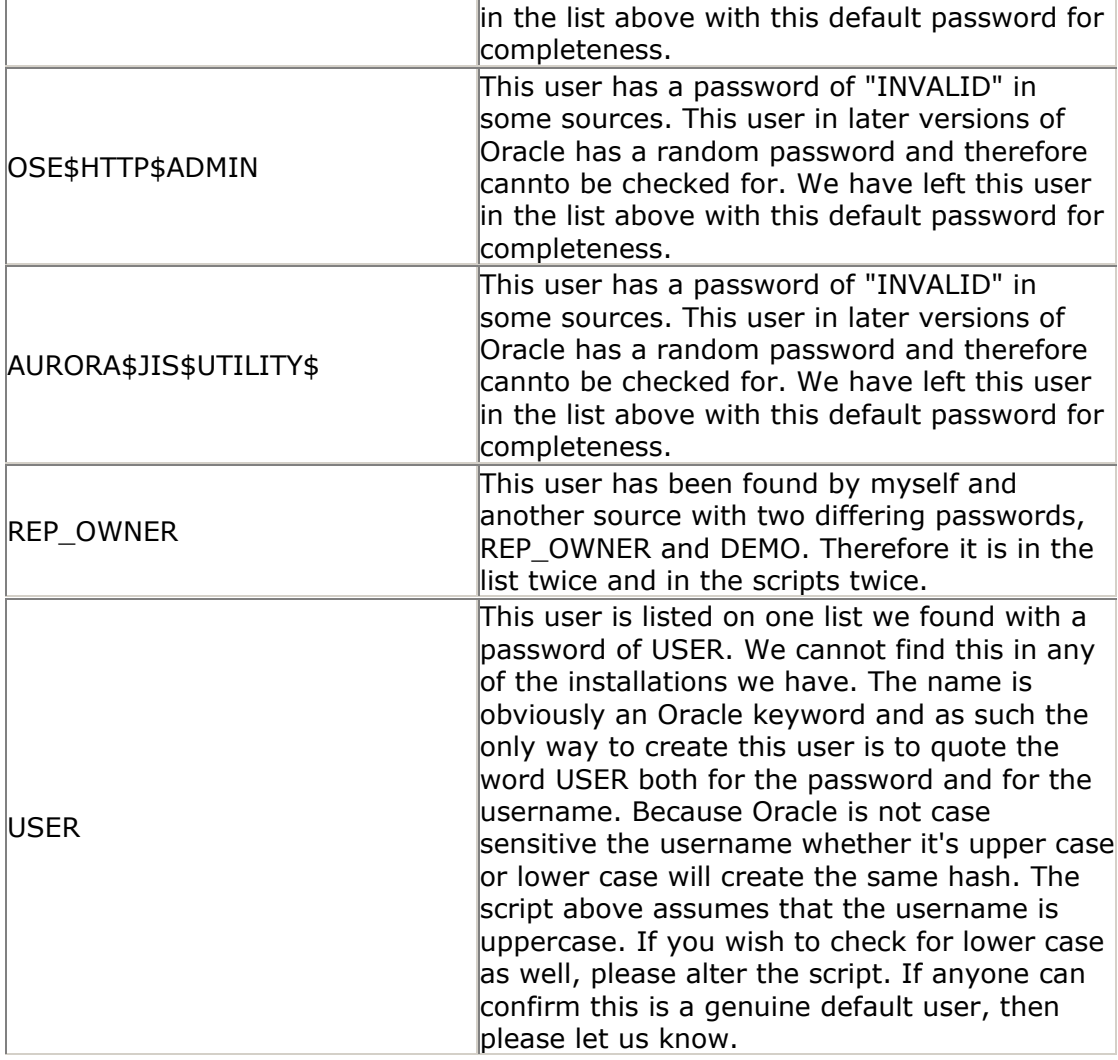

It is worth remembering that it's the data in the actual database that should be protected. It's not necessary to get SYS, SYSTEM or even to have DBA privileges to get at user data in an Oracle database. A user such as DBSNMP or OUTLN can access a list of users in the database. The actual user information is stored in a database table called USER\$ owned by the user SYS. Unless you are very lucky and someone has inadvertently granted access to this table you will not be able to see it unless you are logged on as SYS. There is also a view DBA\_USERS that accesses this SYS table. Access is granted to select from this view to users who are DBA, or who have been granted permission to SELECT ANY VIEW. All is not lost however as any user who has the minimum permissions such as DBSNMP can access another view called ALL\_USERS. This view doesn't let you see the password hash, but does let you get a list of all of the database users. If you can get a users password and quite often they are set to USER\_NAME/USER\_NAME then you can probably access the production schema and certainly do SQL Injection on the application. Using one of the innocent users such as DBSNMP or OUTLN you can glean a lot of information about a database, and who uses it.

Also for both Linux and Windows NT installations the internal users default password is set to oracle. This user name is used to connect effectively as SYS without having the SYS password. It should be noted that the use of connect internal has been deprecated in Oracle 9i.

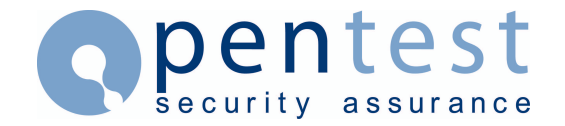

# **Credits**

Pentest would like to credit the following people for either directly supplying us with default users and passwords or because we found some default users and / or passwords that we did not know about on their sites or in papers produced by them.

Mark Edge cirt [www.cirt.net](http://www.cirt.net/)

Aaron C Newman Well and C Newman [www.appsecinc.com](http://www.appsecinc.com/) David Litchfield WWW.nexgensys.com Tom Morgan [www.thales-tracs.com](http://www.thales-tracs.com/)

# **About Pentest**

Established in 2001, Pentest Limited is a leading international provider of IT security, specialising in Web Application Security and Penetration Testing services. Pentest provides independent, practical advice to a wide range of clients across the UK, Europe, USA and Asia. For more information, or for further details about Pentest's services, please visit<www.pentest.co.uk>or call +44 (0) 161 233 0100.